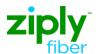

## LSR Directory Order Samples

Establish New Caption REQTYP: JB

ACT: N

**Description: Establish New Standalone Caption** 

| Field       | Field Entry                              |  |
|-------------|------------------------------------------|--|
| LSR Form    | - rota Entry                             |  |
| CCNA        | [ZTK]                                    |  |
| PON         | [Your Pon Number]                        |  |
| VER         | [01]                                     |  |
| LOCQTY      | [1]                                      |  |
| D/TSENT     | [200703010800AM] (March 01 2007 0800 AM) |  |
| DDD         | [20070306] (March 06 2007)               |  |
| REQTYP      | JB                                       |  |
| ACT         | N                                        |  |
| AGAUTH      | Y (Authorization on File)                |  |
| TOS         | 1                                        |  |
| BI1         | D (Directory Listings)                   |  |
| BAN1        | [N] <see 1="" footnote=""></see>         |  |
| INIT        | [JOE SMITH]                              |  |
| TEL NO      | [7325555400]                             |  |
| IMPCON      | [MARY WILLIAMS]                          |  |
| TEL NO      | [2153334400]                             |  |
| EU Form     |                                          |  |
| LOCNUM      | [1]                                      |  |
| NAME        | [BEST FOOD SHOP]                         |  |
| AFT         | [N]                                      |  |
| SANO        | [46]                                     |  |
| SASN        | [Cayuga]                                 |  |
| SATH        | [Rd]                                     |  |
| CITY        | [Anytown]                                |  |
| STATE       | [WV]                                     |  |
| ZIP         | [33510]                                  |  |
| DL Form     |                                          |  |
| LACT        | N (New Listing)                          |  |
| RTY         | LML                                      |  |
| LTY         | 1 (Listed)                               |  |
| STYC        | CI (Caption Indent)                      |  |
| DOI         | 1                                        |  |
| LTN         | [3045551001]                             |  |
| LNLN        | [Best]                                   |  |
| LNFN        | [Food Shop]                              |  |
| HS          | N (New)                                  |  |
| TXT Group 1 |                                          |  |
| LTXTY       | ITX                                      |  |
| LTEXT       | Deli                                     |  |
| SO          | F                                        |  |
| LANO        | [46]                                     |  |
| LASD        | [N]                                      |  |
| LASN        | [Cayuga]                                 |  |
| LATH        | [Rd]                                     |  |

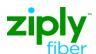

## **LSR Directory Order Samples**

**Establish New Caption REQTYP: JB** 

ACT: N

**Description: Establish New Standalone Caption** 

| Field               | Field Entry                      |  |
|---------------------|----------------------------------|--|
| LALOC               | [Anytown]                        |  |
| LAST                | [WV]                             |  |
| LAZC                | [10022]                          |  |
| Directory Listing 2 | , .                              |  |
| LACT                | N (New Listing)                  |  |
| RTY                 | LAL <see 1="" footnote=""></see> |  |
| LTY                 | 1 (Listed)                       |  |
| STYC                | CI (Caption Indent)              |  |
| DOI                 | 1                                |  |
| LTN                 | [3045551002]                     |  |
| LNLN                | [Best]                           |  |
| LNFN                | [Food Shop]                      |  |
| HS                  | E (Existing)                     |  |
| TXT Group 1         |                                  |  |
| LTXTY               | ITX                              |  |
| LTEXT               | Dairy                            |  |
| LANO                | [46]                             |  |
| LASD                | [N]                              |  |
| LASN                | [Cayuga]<br>[Rd]                 |  |
| LATH                | [Ka]<br>[Anytown]                |  |
| LALOC<br>LAST       | [Anytown]                        |  |
| LAZC                | [10022]                          |  |
| Directory Listing 3 | [10022]                          |  |
| LACT                | N (New Listing)                  |  |
| RTY                 | LAL <see 1="" footnote=""></see> |  |
| LTY                 | 1 (Listed)                       |  |
| STYC                | CI (Caption Indent)              |  |
|                     | 1                                |  |
| DOI                 | [3045551003]                     |  |
| LTN                 |                                  |  |
| LNLN                | [Best]                           |  |
| LNFN                | [Food Shop]                      |  |
| HS+6971:79          | E (Existing)                     |  |
| TXT Group 1         |                                  |  |
| LTXTY               | ITX                              |  |
| LTEXT               | Bakery                           |  |
| so                  | A                                |  |
| FAINFO              | Dairy                            |  |
| FATN                | [3045551002]                     |  |
| LANO                | [46]                             |  |
| LASD                | [N]                              |  |
| LASN                | [Cayuga]                         |  |
| LATH                | [Rd]                             |  |
| LALOC               | [Anytown]                        |  |
| LAST                | [WV]                             |  |
| LAZC                | [10022]                          |  |
| DIR Group 1         |                                  |  |
| YPH                 | GV400                            |  |

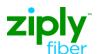

## **LSR Directory Order Samples**

**Establish New Caption REQTYP: JB** 

ACT: N

**Description: Establish New Standalone Caption** 

| Field                                              | Field Entry       |  |
|----------------------------------------------------|-------------------|--|
| YPHV                                               | Grocers-Wholesale |  |
| DIRTYP                                             | <w></w>           |  |
| DIRQTYNC                                           | <1>               |  |
| FOOTNOTES                                          |                   |  |
| 1. This field is populated with "N" on New Install |                   |  |
| 2. Use Appropriate RTY for jurisdiction by State.  |                   |  |